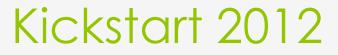

Day 3 Collage!

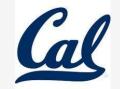

### Review

### Recall the structure of a double for loop...

for y in range(num1, num2): #traverse rows
for x in range(num1, num2): #traverse columns
probably getPixel(picture, x, y)
do something with that pixel

### Canvas

#### o makeEmptyPicture(width?, height?, white)

### def copy(picture): make a canvas

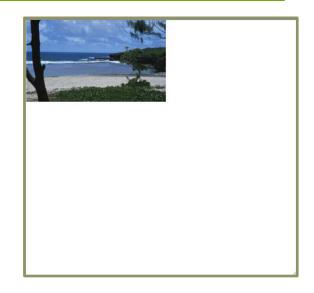

def copy(picture):
 make a canvas
 initialize targetY

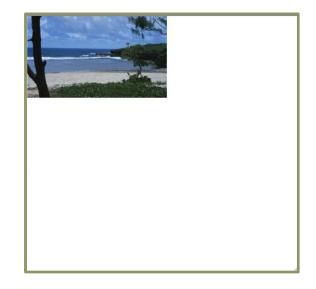

# def copy(picture): make a canvas initialize targetY = 0

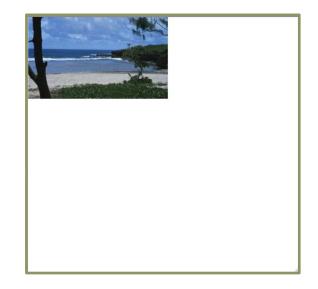

def copy(picture):
 make a canvas
 initialize targetY
 initialize targetX = 0

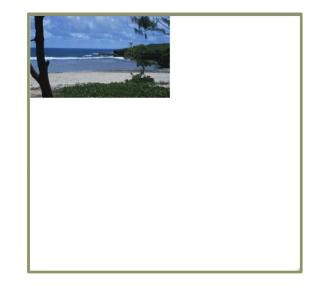

def copy(picture):
 make a canvas
 initialize targetY
 initialize targetX
 for each y in picture (sourceY)

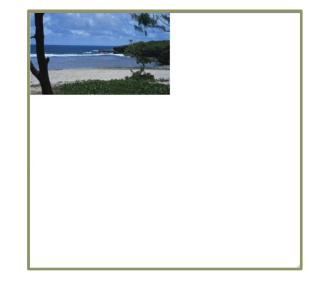

def copy(picture):
 make a canvas
 initialize targetY
 initialize targetX
 for each y in picture
 for each x in picture (sourceX)

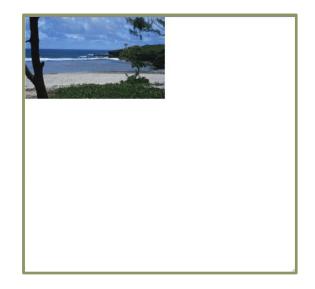

def copy(picture): make a canvas initialize targetY initialize targetX for each y in picture for each x in picture find the picture's pixel (sourceX, sourceY) find the color of that pixel & assign it to a variable find the target's pixel (targetX, targetY) set the color of the target pixel to the color

def copy(picture): make a canvas initialize targetY initialize targetX for each y in picture for each x in picture find the picture's pixel (sourceX, sourceY) find the color of that pixel & assign it to a variable find the target's pixel (targetX, targetY) set the color of the target pixel to the color increment targetX incremenet targetY

def copy(picture): make a canvas initialize targetY initialize targetX for each y in picture for each x in picture find the picture's pixel (sourceX, sourceY) find the color of that pixel & assign it to a variable find the target's pixel (targetX, targetY) set the color of the target pixel to the color increment targetX incremenet targetY

show the final result which should be on your canvas